Описание процессов, обеспечивающих поддержание жизненного цикла, в том числе устранение неисправностей и совершенствование, а также информацию о персонале, необходимом для обеспечения такой поддержки, ПО **«Facecast»**

#### **Оглавление**

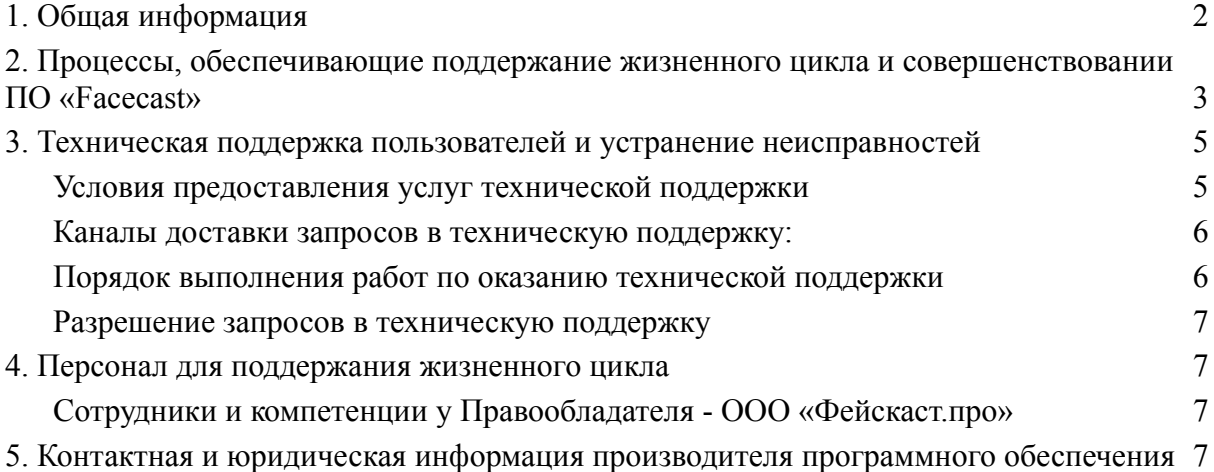

### <span id="page-1-0"></span>**1. Общая информация**

**«Facecast»** — программное обеспечение, предназначенное для создания медиа-платформы для проведения онлайн-трансляций видео в прямом эфире, его записей и предварительно загруженного видео.

#### **Особенности «Facecast»**

Динамическая система балансировки раздачи контента определяет наилучший доступный сервер на основе множества параметров, учитывая загрузку отдельных сегментов, собственную загрузку сервера, задержки до запрашивающей стороны и остальные функции современной специализированной Content Delivery Network.

Технически взаимодействие с вещателями и зрителями осуществляется с использованием протоколов RTMP для приема и HTTP/HTTPS/HLS для раздачи видеоконтента.

#### **Трансляция, запись и хранение прямого эфира**

Мы принимаем материал с разрешением 720p/1080p/2K/4K, при этом на устройстве зрителя будет автоматически установлено оптимальное качество видео — от необходимого минимума для просмотра в мобильных сетях до оригинала.

Это позволяет просматривать контент на устройствах разных классов, от смартфонов в сетях 2G до современных экранов с высоким разрешением на выделенных интернет-каналах.

Запись потока ведется автоматически, контент хранится на наших серверах и доступен для скачивания организатору трансляции в личном кабинете.

### **Пауза и перемотка эфира DVR**

Во время просмотра прямого эфира зритель может поставить трансляцию на паузу, перемотать видео на любой момент, а затем вернуться к просмотру в реальном времени. Функцию DVR можно отключить, если необходимо.

### **Доступ к трансляциям с любого устройства**

Трансляции доступны зрителям с любой операционной системой и любым устройством без дополнительной установки программ и расширений. Чтобы приступить к просмотру, нужно перейти по ссылке в браузере.

### **Встраивание на сайт**

Мы даем возможность встроить плеер с полным набором возможностей на сайте заказчика.

# <span id="page-2-0"></span>**2. Процессы, обеспечивающие поддержание жизненного цикла и совершенствовании ПО «Facecast»**

ПО «**Facecast**» может быть поставлено заказчику двумя способами:

**Облачное решение** — ПО «**Facecast**» и его данные размещаются на серверах Правообладателя ПО «**Facecast**». При поставке решения заказчику производится первоначальная настройка ПО, после которой заказчику предоставляются учетные записи для доступа к облачному сервису.

**Серверное решение** — заказчику предоставляются инструкция и ПО для установки ПО «**Facecast**» на локальных серверах заказчика.

Для контроля версий ПО «**Facecast**» каждый релиз имеет свой номер:

- Для стабильных версий принято обозначение вида «X.Y», где X и Y — номер версии и ее сборка.

- Для версий с незначительными обновлениями или срочными исправлениям принято обозначение вида «X.Y.Z», где X и Y — номер и сборка стабильной версии, а Z номер обновления для указанной стабильной версии.

Выпуск стабильных версий производится с периодичностью раз в две недели без автоматического обновления версий ПО «**Facecast**», установленных на стороне заказчиков. Независимо от типа установленного решения заказчик сам управляет процессом обновления ПО «**Facecast**».

# **Поддержание жизненного цикла «Facecast» (далее – Платформы) обеспечивается за счет сопровождения платформы, включающего в себя следующие процессы:**

- Настройка Платформы под запросы клиента;
- Техническая поддержка пользователей Платформы;
- Исправление ошибок в работе Платформы;
- Проведение модернизации Платформы в соответствии с собственным планом доработок и по отзывам пользователей;
- Восстановление данных Платформы.

# **Обозначенные цели достигаются за счет следующих решений:**

- Поддержка пользователей по вопросам работы Платформы: обращение по электронной почте, обращение по телефону, база знаний Платформы;
- Обновление Платформы по мере выхода новых релизов;
- Уведомление пользователей о новых функциях Платформы;
- Устранение ошибок в работе Платформы.

# **Сопровождение и обновление Платформы необходимо для выполнения следующих целей:**

- Обеспечение стабильности работы Платформы в различных типах браузеров и на различных устройствах с различным установленным программным обеспечением;
- Обеспечение гарантий корректного функционирования Платформы и дальнейшего развития её функционала;
- Обеспечение осуществления консультирования пользователей по вопросам работы Платформы и технической поддержки пользователей;
- Внедрение новых функций Платформы.

## **Жизненный цикл платформы характеризуется следующими принципами**:

- наличие плана развития Платформы с указанием сроков, состава участников и цифровых показателей, которые должны быть достигнуты по итогам работы;
- использование системы отчетности, в соответствии с которой по завершении каждой стадии проводится мониторинг соответствия достигнутых результатов заявленным;
- наличие системы анализа, в соответствии с которой может быть спрогнозирована будущая ситуация, с целью внесения изменений;
- реагирование на непредвиденные ситуации на любом из этапов жизненного цикла.

### **Информация о совершенствовании ПО «Facecast»**

Совершенствование программного обеспечения касается улучшения, оптимизации и адаптации ПО «**Facecast**» к новым условиям или требованиям после его первоначального выпуска. Это может быть связано как с корректировкой ошибок, так и с добавлением новых функций, улучшением производительности или обеспечением совместимости с новыми технологиями.

Описание процессов совершенствования ПО **«Facecast»**:

- Сбор и анализ обратной связи:
	- Пользовательский фидбек: сбор отзывов и предложений от пользователей по поводу функционала, производительности или удобства использования ПО.
	- Мониторинг ошибок: автоматический сбор информации о сбоях и ошибках в ПО.
- Планирование обновлений:
	- Определение приоритетов: решение, какие улучшения следует внедрить в первую очередь на основе анализа обратной связи, оценки рисков и стратегических целей.
	- Создание роудмапа: планирование последовательности релизов и определение основных характеристик каждого обновления.
- Разработка и тестирование:
- Реализация изменений: внесение изменений в код ПО согласно плану обновлений.
- Тестирование: проверка нового кода на наличие ошибок, а также проверка соответствия новой функциональности требованиям.
- Документирование изменений:
	- Подготовка релизных заметок: описание нововведений, исправленных ошибок и других изменений в новой версии ПО.
	- Обновление документации пользователя: инструкции, руководства и FAQ могут требовать обновления в связи с изменениями в ПО.
- Релиз обновления:
	- Внедрение: предоставление обновленной версии ПО пользователям. Включает в себя предоставление ссылок на скачивание новой версии.
	- Информирование пользователей: уведомление пользователей о доступности новой версии и ее ключевых особенностях.
- Пост-релизный мониторинг:
	- Отслеживание проблем: быстрое выявление и реагирование на любые новые проблемы, которые могут возникнуть после релиза.
	- Анализ удовлетворенности: определение того, насколько успешно было обновление и что можно улучшить в следующем релизе.

Процесс совершенствования ПО **«Facecast»** является постоянным, команда разработки активно взаимодействуют с пользователями, чтобы убедиться, что их продукт соответствует изменяющимся потребностям и ожиданиям.

### <span id="page-4-0"></span>**3. Техническая поддержка пользователей и устранение неисправностей**

### <span id="page-4-1"></span>**Условия предоставления услуг технической поддержки**

Техническая поддержка пользователей осуществляется в формате консультирования заказчика по вопросам работы, администрирования и эксплуатации Платформы. В рамках технической поддержки оказываются следующие услуги:

- Помощь в настройке и администрировании Платформы;
- Помощь в поиске и устранении проблем в случае некорректной работы Платформы;
- Описание функционала и помощь в эксплуатации Платформы;
- Предоставление актуальной документации по настройке/работе Платформы;
- Общие консультации по пользованию Платформы.

# **Неисправности, выявленные в ходе эксплуатации Платформы, могут быть исправлены следующими способами:**

- обновление Платформы;
- работа специалиста службы технической поддержки по запросу

пользователя.

Запрос должен содержать тему запроса, суть (описание) и по мере возможности снимок экрана со сбоем (если имеется сбой).

Запросы могут быть следующего вида:

- наличие Инцидента – произошедший сбой в ПО у одного Пользователя со стороны Заказчика;

- наличие Проблемы – сбой, повлекший за собой остановку работы/потерю работоспособности ПО;

- запрос на обслуживание – запрос на предоставление информации;

- запрос на развитие – запрос на проведение доработок ПО.

#### <span id="page-5-0"></span>**Каналы доставки запросов в техническую поддержку**:

В случае возникновения неисправностей в работе Платформы, либо необходимости в её доработке, заказчик направляет запрос в службу технической поддержки. Запрос может быть направлен следующими способами:

- $\bullet$  по электронной почте на электронный адрес help@facecast.net
- по телефону  $+7$  (495) 870-30-80

#### **Выполнение запросов на техническую поддержку**

Заказчик при направлении запроса на техническую поддержку должен содержать тему запроса, суть (описание) и, по мере возможности, снимок экрана со сбоем (если имеется сбой).

Запросы могут быть следующего вида:

- наличие Инцидента произошедший сбой в системе у одного пользователя;
- наличие Проблемы сбой, повлекший за собой остановку работы/потерю
- работоспособности Платформы;
- запрос на обслуживание запрос на предоставление информации;
- запрос на развитие запрос на проведение доработок Платформы.

#### <span id="page-5-1"></span>**Порядок выполнения работ по оказанию технической поддержки**

Служба поддержки принимает и регистрирует все запросы, исходящие от заказчика, связанные с функционированием Платформы. После выполнения запроса служба поддержки меняет его статус на "Обработано", и при необходимости указывает комментарии к нему. Служба поддержки оставляет за собой право обращаться за уточнением информации по запросу, в тех случаях, когда указанной в запросе информации будет недостаточно для выполнения запроса пользователя.

### <span id="page-6-0"></span>**Разрешение запросов в техническую поддержку**

Все запросы рассматриваются 7 дней в неделю круглосуточно, ответы и оказание поддержки в штатном режиме предоставляются в течение 24 часов с момента обращения.

#### <span id="page-6-1"></span>**4. Персонал для поддержания жизненного цикла**

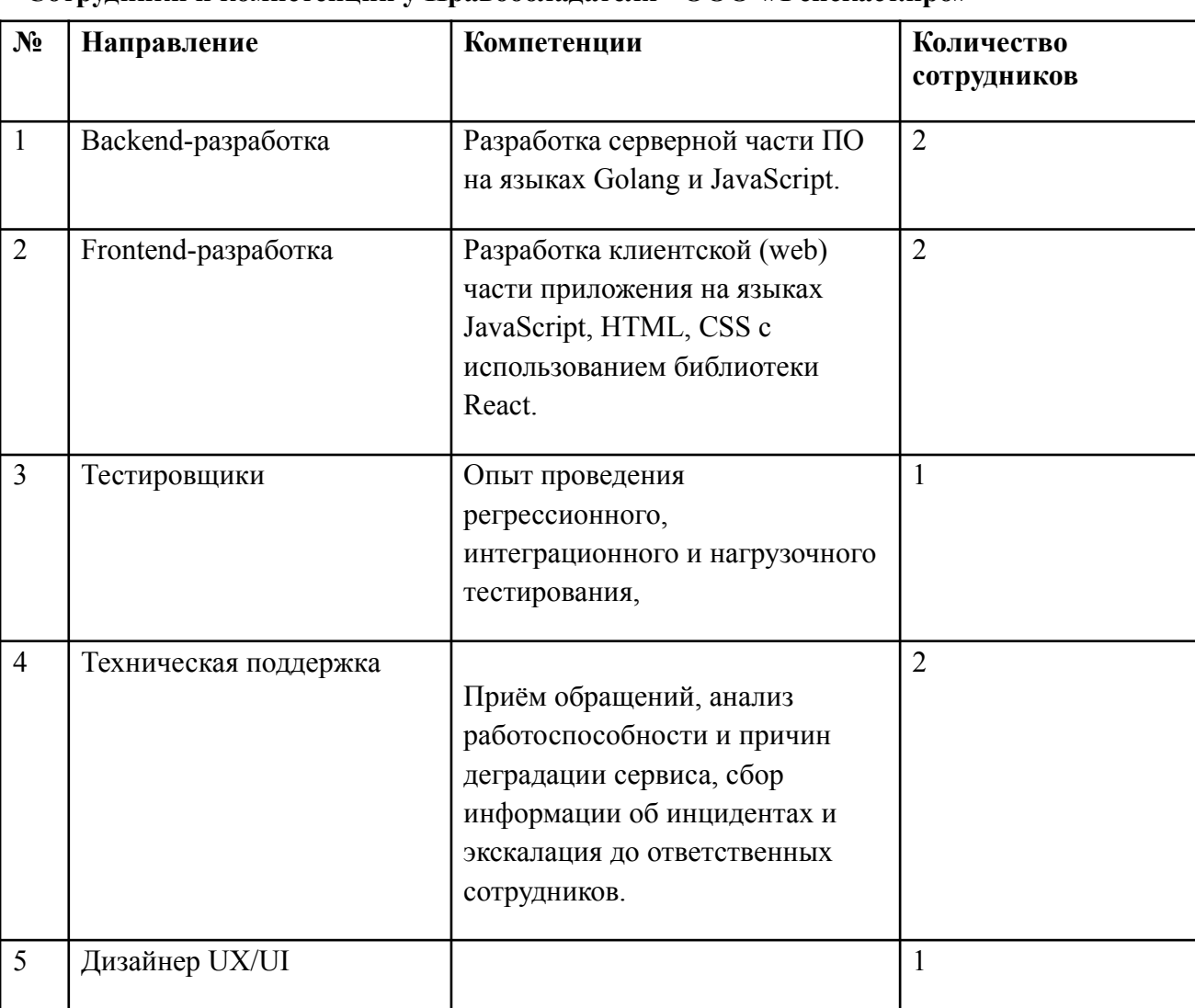

### <span id="page-6-2"></span>**Сотрудники и компетенции у Правообладателя - ООО «Фейскаст.про»**

Указанные специалисты являются штатными сотрудниками Правообладателя - ООО «Фейскаст.про».

# <span id="page-6-3"></span>**5. Контактная и юридическая информация производителя программного обеспечения**

### **Юридическая информация**

- Полное наименование организации: Общество с ограниченной ответственностью «Фейскаст.про»;
- Краткое наименование организации: ООО «Фейскаст.про»;
- Адрес: 109387, г. Москва, ул. Ейская, д. 4, стр. 2;
- ОГРН: 1157746980050;
- ИНН: 7723414775.

#### **Контактная информация службы технической поддержки**

Связаться со специалистами службы технической поддержки можно одним из следующих способов:

- Сайт: https://facecast.net
- Телефон:  $+7$  (495) 870-30-80
- $\bullet$  Email: help@facecast.net

#### **График работы службы технической поддержки:**

● Круглосуточно.

Фактический адрес размещения инфраструктуры разработки: Российская Федерация, г. Москва, ул. Ейская, д. 4, стр. 2

Фактический адрес размещения разработчиков: Российская Федерация, г. Москва, ул. Ейская, д. 4, стр. 2

Фактический адрес размещения службы поддержки: Российская Федерация, г. Москва, ул. Ейская, д. 4, стр. 2

Фактический адрес размещения серверов: Российская Федерация, г. Москва, ул. Ейская, д. 4, стр. 2;

Российская Федерация, г. Москва, ул. Бутлерова, д. 7;

Российская Федерация, г. Москва, ул. Нижегородская, д. 32А